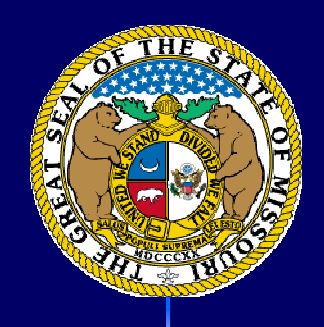

#### Rulemaking 1**SALE** -2-3, Missouri Style . . . the "Automagic" Way!

Presented by: Lynne C. Angle, Director, Administrative Rules Division Jim McClure, Editor, Code of State RegulationsOffice of Secretary of State Matt Blunt

> Dave BonneyAVANADE, Inc.

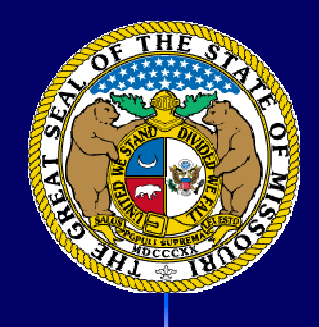

Where our journey began . . . Or see how far we've come!!

Our journey into the unknown world of "automation" and making information more accessible, began back in 1999.

At that time, there was a recognition by staff and administration that we, in Missouri, needed to modernize the electronic media and provide greater accessibility to:

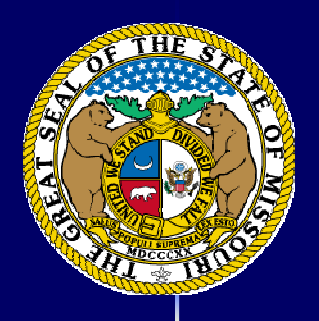

- $\blacksquare$ Our products, *i.e.*, Code, Register, rulemaking<br>manual, etc. to:
- Members of the public; voters of Missouri
- **State agencies utilizing our products**
- **Subscribers to our publications**
- **Businesses both inside and outside of Alicency** Missouri
- We recognized that: The Internet was the quickest, most economical technology<br>available . . . but . . .

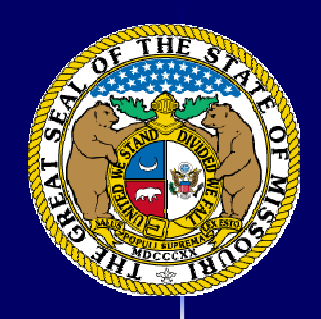

#### --- Continued <mark>--</mark>

- -- Our "product" consisted of downloaded text from the old Varityper –we were aware this text was not accurate – but was the best we had available<br>to us at that noint in time to us at that point in time.
- - Our internal IT staff and Ad Rules staff determined the "best bet" for us, and with the<br>technology than available, wese Adeba Agrebat technology then available, was Adobe Acrobat.

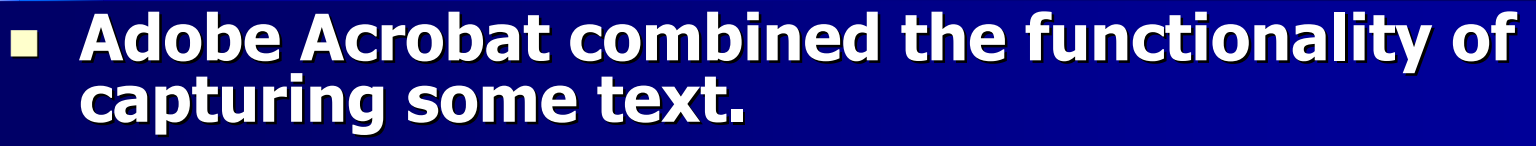

- $\mathbb{R}^2$ were misinterpreted where they did not reproduce very well.
- We determined that the text represented, at best, 98% accuracy of what we could reproduce! . . . The other 2% was "sketchy"at best!
- Our "searchable" text was "searching" by OCR . . . And, the results were very limited<br>and narrow.
- Adobe Acrobat was new to "everyone"–to our staff, members of the public, state<br>agencies, subscribers, etc.

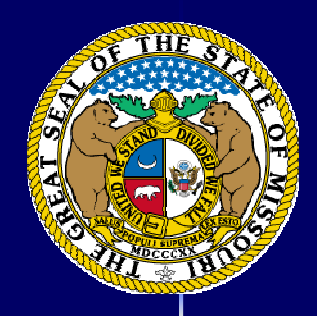

- We did not have *truly* "verified" electronic text, and forms, – only about 60-70% of the 10,000 pages of Code in QuarkXpress format was truly verifiable.
- -We had limited display capability – we could<br>discribe: alain teat as alain teat as Ward display plain text or plain text as Word.

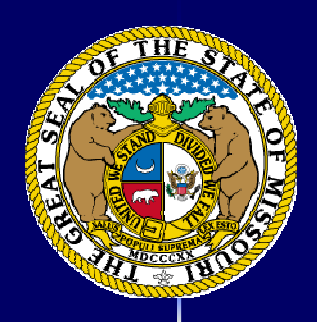

-And, there was no time for conversion of our text ; no one on staff, either in Ad Rules or IT, knew what or how to do it.

-We had many "unhappy" customers with Adobe – they either couldn't get their system or their browser to recognize the program – and those who could get it to read it . . . still experienced problems. We often ended up referring them to our internal IT department –and their help was "limited" – but the technology was the best available to us at that time.

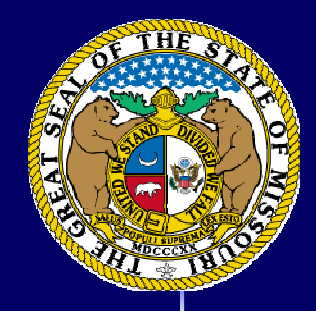

- We kept a log sheet (manual/paper copy) of tasks and scanned images.
- **Those that were scanned and read on screen** by Editor – sometimes correct, sometimes<br>netl not!
- We had questions for 2,000 chapters –
- And a "paper sheet" for every chapter.

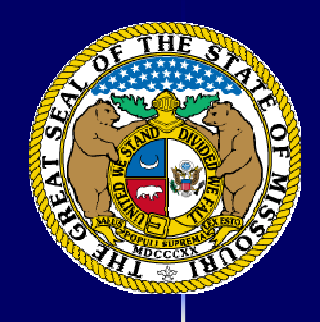

**Ne had a couple of folks who knew** something about desk-top publishing;

**There was very limited Internet experience** to *all* at this point in time . . . .

**And Ad Rules and internal IT staff had very** limited knowledge; therefore, they brought an "expert" in . . . .

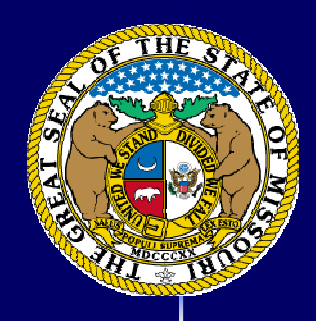

-Staff was charged with going through all files<br>in QuarkXpress – and load those into Adobe<br>Asrebat including attachments, forms, etc. in QuarkXpress — and load those into Adobe<br>Acrobat including attachments, forms, etc.,<br>and any enhancements . . .

■ Up to this time, we were utilizing<br>QuarkXpress as our publishing sof QuarkXpress as our publishing software.<br>(And, finally, we are pleased to report that<br>Quark is going away with Release 3. It will<br>no longer be necessary to download our files<br>into Quark. ) But . . . I regress . . . .

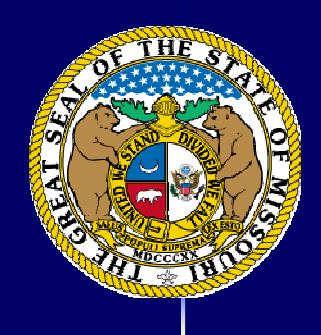

## The Age of the Internet

**It didn't take long to recognize that Internet** technology was the:

- a. Quickest;
- b. Most economical;
- c. The sign of the future . . . .

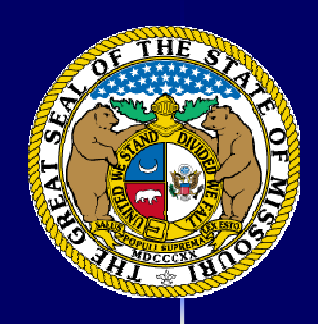

### And the journey continues . . .

- **However, as a staff, we received many false** starts, problems, complaints!
- **Browsers being utilized were not all the same** and created problems for our users and customers.
- **Register was always published out as Adobe** Acrobat from a distilled Quark file . . .

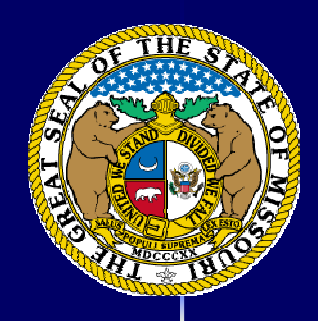

### How did we know it was working?

- We knew it was working, at least to some extent, and for some period of time, because we saw an increased usage in our Internet<br>products.
- Web server requests (true hits not just unintentional visits) increased each month –for both publications.
- The nation was "talking" and utilizing the<br>Taternet! Internet!

### What Problems or Issues Did We Encounter Along The Way?

- **Did archived versions were a nightmare!**
- **Example 1 In addition to our normal, customary** In addition to our normal, customary publication deadlines (hard copy and Internet), we also had to recreate new products, old products and previous editions 3 times per month!
- **Telephone lines and Internet connections** were (and in some cases still are) S – L – O – W!!
- And, all of our images were PDF only.

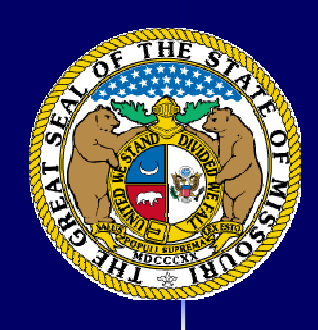

## How do we present this information?!

 To summarize . . . originally began (in 1999) with only PDF files/format for both publications:

1. Code of State Regulations2. Missouri Register

and in 2001, we were still doing it the sameway . . . .

## Changes . . . they were coming!

**However, we were receiving increased However, we were receiving increased** number of telephone calls  $\cdot$ of which were <u>*complaints*</u> about: –– a vast number<br>shout:

a. How difficult it was to navigate; b. How cumbersome it was to utilize;

c. How they could not locate the rules and regulations they were seeking to find;

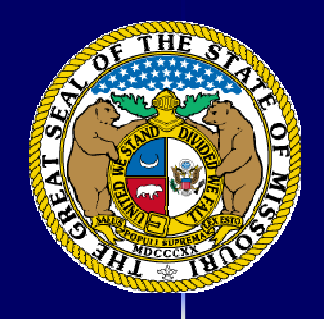

### Complaints . . . . Eeek!

- d.. How they could not "read" the rules from their version of Adobe Acrobat ;
- e.. How the pages would not "download";
- . How difficult it was to search for the f.information they were looking for;
- g. Just generally how difficult our product was for our users to access and efficiently utilize.
- h. And, we were aware if they couldn't find the rule they were seeking to review, and we were having difficulty locating the rule they were seeking to review and – we had a problem!

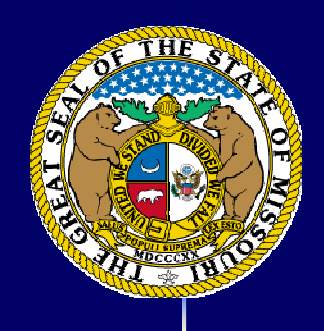

## Things were improving . . .

- Once we went to Adobe Acrobat, admittedly, things were improving . . . *albeit* very slowly!
- As contrasted, with the increased "usability"of our system, we have an interesting statistic: Now we have seen an increase in "hits" (true hits - not unintentional visit - t Economic Development from 3,000 in June of – not unintentional visit – to '01 to 55,000 in June of '04!

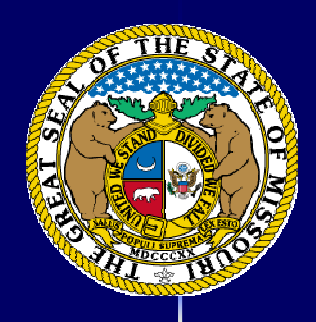

### New Secretary of State Elected. . . took office January 8, 2001

- New administration– new opportunities for<br>arowth and improvement!LChange in growth and improvement!! Change in<br>administration brought a totally new<br>perspective — and a new approach to perspective — and a new approach to the<br>office-wide way of doing business.
- And, . . . change in administration also brought the recognition that SOMETHING MUST BE DONE!
- Right off the bat, we began to accept e-mail corrections, rather than hard-copy and/or personal visits and sign-off.

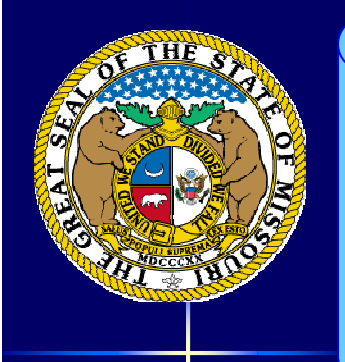

Secretary Matt Blunt's No. 1 Goal

**Secretary Blunt's No. 1 main goal for his term** as Missouri's Secretary of State was:

'O MAKE INFORMATION MORE IBLE TO THE CITIZENS OF MISSOUR

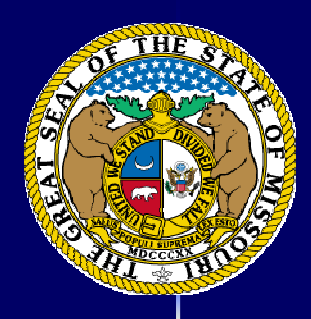

### Office-wide Mission Statement

- **Ne wrote and adopted an office-wide** mission statement as follows:
- $\mathbb{R}^2$ **The mission of the Missouri Secretary** of State's Office is to support democracy by ensuring honest, fair, and reliable elections, providing essential information to enlighten citizens and enrich their lives; foster confidence in the integrity of Missouri

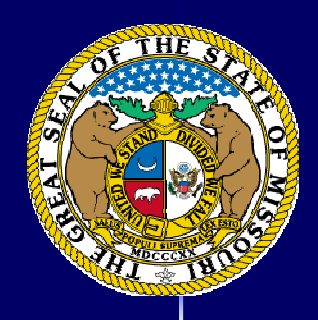

#### Mission statement  $\sim$  –  $\sim$  –  $\sim$ – continued

business; promote appreciation of our common heritage; and carry out these functions in an efficient and effective manner, so as to reflect credit upon the office as a servant of Missouri citizens."

#### Outcome measures --

#### $\mathbb{R}^2$ **EXECUTEE-wide outcome measures were** developed and adopted to:

- 1. Minimize cost and spend taxpayer dollars efficiently and effectively.
- 2. Make information more accessible, reducing physical and other barriers.
- 3. Increase public awareness of products and services provided by the Office of the Secretary of State.

-- continued --

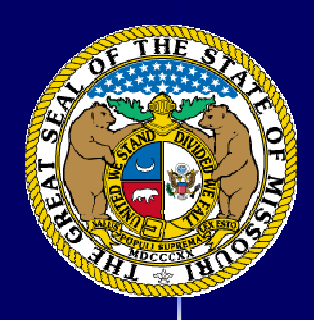

## Outcome measures . . . .

- <sup>4</sup>. Increase voter turnout through increased confidence in and convenience of Missouri's election process.
- 5. Increase employee satisfaction and opportunities for personal growth.
- 6. Increase public trust and confidence in Missouri's business and investment community, protect Missouri investors.
- 7. Reduce cost and time for Missouri businesses to comply with regulatory programs.

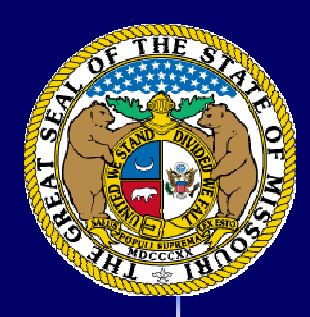

### Acknowledgment of Change

- **New Secretary of State and Director both** recognized technology/product was cumbersome, inconvenient to utilize, with very limited search functionality – and outdated!
- Print publication binders were "bulging".
- **EXAMP old forms and charts; agency rules** were very out-of-date!
- And, Secretary Blunt directed us to develop .

. .

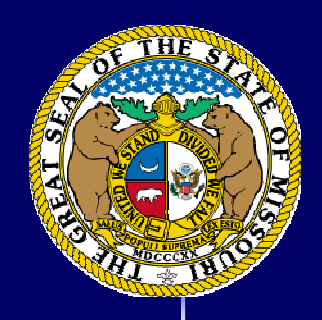

## . . . Moving in a new direction . . .

**u** the <u>dreaded</u> "Strategic Plan" for each and every Division in the office . . . . So …..

 we developed an "Administrative Rules Division Strategic Plan" — which we hav presented and discussed quarterly with the — which we have<br>Lauarterly with th Secretary. We reported on our many accomplishments, outcome measures, outcomes, completed outcomes, and developed new outcome measures along the way – accomplished in the past 3 ½ years!!– and, it is truly *AMAZING* all we have<br>mnlished in the nast 3 1/2 vearsII

## Administrative Rules Division's Outcome Measures

Ad Rules adopted the following outcome measures as our own:

- 1. Make information more accessible, reducing physical and other barriers.
- 2. Increase public awareness of products and services provided by the Office of the Secretary of State.
- 3. Minimize cost and spend taxpayer dollars efficiently and effectively.
- 4. Increase employee satisfaction and opportunities for personal growth.

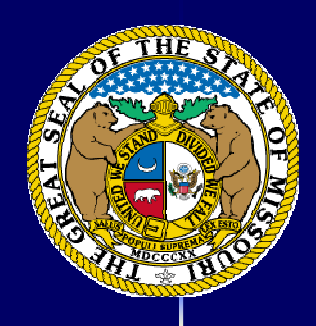

#### What was our ultimate goal  $\sim$  –  $\sim$  –  $\sim$  in which direction were we headed?

The direction our office determined to take in the best interest of our customers  $\cdot$ – was:

a. Provide the service

 b. Provide it in the most accessible manner, thus creating improved access

 c. Provide it at no cost to the Internet customer.

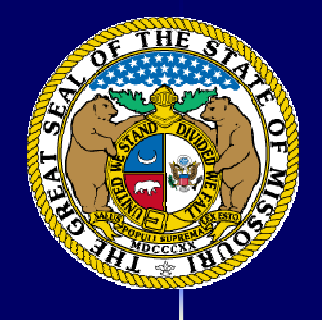

#### Tasks, strategies, outcome measures, outcomes and goals met!!

**The goals we adopted, which initially seemed** very aggressive, have been met time and again office-wide . . . . And more specifically, by the Administrative Rules Division, time and time again . . . <u>*somewhat* painlessly!</u>

# Goals accomplished along the way . . .

- To highlight some of the goals we set and have attained:
- 1."From This Angle"– column and I periodically write an infor**- Staff named the<br>digally write an inf**  mational column in the Missouri Register. -It contains tips, helpful hints, updates and has opened lines of communication. It has been well received by our readership.
- 2. We surveyed our customers to seek information on how we might better help them/serve them.
- 3. We have increased lines of communication and cooperation with the Joint Committee, where appropriate.

#### Goals met or exceeded . . . -continued --

- 4.We have requested agencies to review forms and old out-of-date information in their rules in Code –– this has had a dual effect.
- 5. We began posting emergency rulemakings to website which formerly were effective before they were published - has increas awareness and participation into –**- has increased** emergency rulemaking process.
- 6. We began transmitting the Missouri Register and the Code to state printing via FTP.
- 7.We have completely cross-trained staff.

#### We are now heading into 2001  $\sim$  –  $\sim$  –  $\sim$ full steam ahead!!

- $\mathbb{R}^2$  Beginning in January of 2001 we commenced to verify all of our electronic text and, where applicable, republish to correct and obtain a truly verified and "matching" set (i.e., hard copy to electronic copy).
- **Each and every file has a text file backing it** up – truly say we have 100% verified text.not scanned any longer . . . . And we can

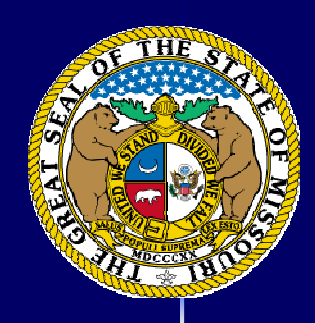

### How do we get there?

**In order to succeed in the goals we set, and International Lines and International Lines.** meet the outcome measures we intended to reach, we recognized we had things to do . . . matters to take care of!

**Next, we rewrote our rulemaking manual in** its entirety . . . Rulemaking 1-2-3, Missouri *Style* – a true "how-to" procedural manual. – a true "how-to" procedural manual.

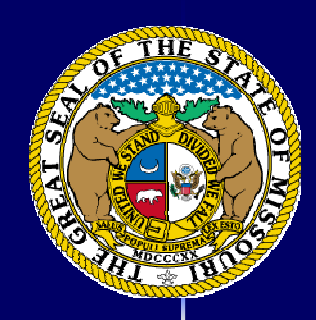

### How it was written . . .

- **The manual was written in a very easy-to-**<br>terms to was to the state of the state of the state of the state of the state of the state of the state of the s read user format.
- $\textcolor{red}{\bullet}$  It is loose-leaf so that it is easily updated.
- **Ne produced it in-house and compiled it in**<br>house house . . .
- We held training classes at the agencies We held training classes at the agencies offices, in our office, and some one-on-one training sessions.

### Rewrite procedures manual, in its entirety

**In our rewrite, we revised, streamlined,**  $\epsilon$ (from designing the binder to the entire contents – from the tabbed dividers, to the layout of the format) the entire rulemaking manual:

Rulemaking 1-2-3, Missouri Style(a/k/a Rulemaking for Dummies)

- **Developed with the utilization of user groups** and kickoff meetings.
- **Ne sought participation, suggestions, held allowsed in the sound of the set of the set of the set of the set o** meetings and allowed input.

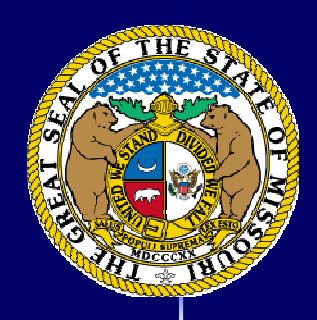

#### Rewrite of manual -continued --

- **Example They (users) named the manual!**
- **And, we provided the product to the users,** free of charge in both color hard copy easeltype binders and on the Internet.
- **We, upon our conferring with the focus and** user groups, determined the format for the new manual would be a "rulemaking for dummies" perspective.
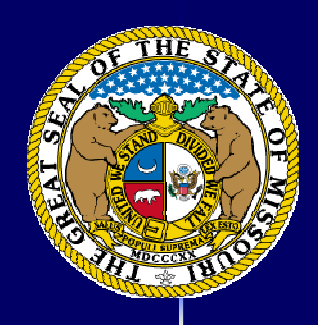

#### We determined, for sure, we needed a new system!

- During this same time period, we developed a set of criteria, met with countless vendors,scoped and re-scoped our project, experienced a change in IT Director andbegan again, put out an RFP, located a vendor on statewide contract and ultimatelyawarded our project to Avanade, Inc., a division of Accenture' for them to develop a solution to our various criteria and formulate an "automagic" way in which tohandle the rulemaking process in Missouri.

#### In what language?

 We were only able to offer PDF files –– folks<br>-----<sup>11</sup>d had to download Adobe Acrobat if they did not have it on their respective computers;

**Telephone lines and computer lines were** (and still are in some locations) very S – <sup>L</sup> – $-$  O  $\cdot$ –— W!!

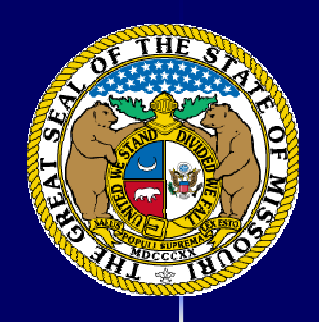

#### What did we need to consider along the way?

- **Ne had a smorgasbord of text from text files,** scanned images, equations, tables, water tables, maps, charts, etc., etc.
- The conversion from QuarkXpress into Microsoft Word (this system is a Microsoft Solution) has been very seamless, except for a very few instances.
- **All hands on deck have been able to run the** conversion routine – from the most<br>"consened" to the "newest employe "seasoned" to the "newest employee" – to<br>MEL Seriously, we have all taken "conversi ME! Seriously, we have all taken "conversion assignments" and worked as a true team.

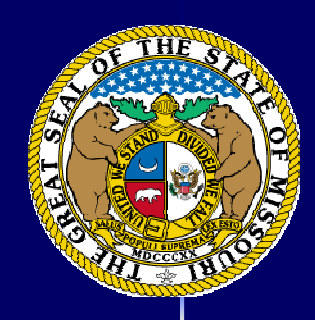

## Pieces . . . Putting them together!

- We had scanned images . . . charts, graphs, water tables, drawings, equations, maps, unique character sets in Code.
- We had a search engine that was essentially "non-functional".
- We had rules residing in several different places in several different styles/formats.
- Our web version was available in PDF version only.

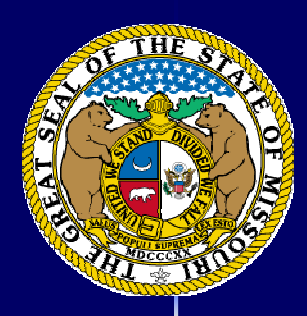

### How we are moving ahead . . . .

**Ne have solicited agency input into the Solicited agency input into the** development and utilization of our software . . . from inception to present time.

**Ne have developed a much improved a much improved** working relationship with the Joint Committee (JCAR) that did not previously exist and they, too, are cooperating . . . .

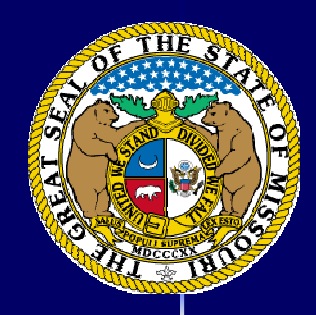

#### It's Automagic! . . .

- We determined, with much input and a ton of help, we needed to convert to a publishing<br>system that agencies could submit their<br>rulemakings from their desktops<br>electronically.
- We have 191 state agencies who currently promulgate rules.
- We "adopted" one agency that has over 30 professional boards to be our "guinea pig".
- And, I adopted Dave as my "brother".

#### WARNING!!

**n** Once again, I feel compelled to tell you that while we are very excited about our new solution and the prospect of doing our entire business in a very different way, you must realize what a HUGE COMMITMENT of time you will be making once you embark down the automation path! And, how many countless hours you will spend with the company you select to automate your system.

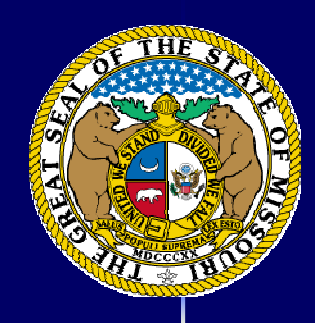

## E-mail notification

- The next piece we undertook is the ■ The next piece we undertook is the<br>implementation of an e-mail notification<br>service for anyone who wished to be notified<br>of any rulemaking filed that might affect<br>their way of living or doing business in the<br>state of Mi Secretary Blunt's goals.)
- Notification is not limited to state<br>Covernment but is assessible to government – but is accessible to anyone<br>who signs up.
- Function is directly tied to our publication dates.

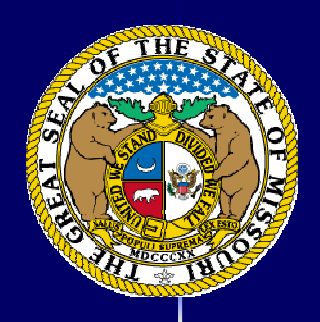

#### E-mail notification-- CODILIALIAN continued --

- - And, it allows us to offer a far superior search function . . . .
- - User allowed to set their own criteria: i.e., Title, Division, Chapter, Rule, Keyword/Subject Matter, Code only, Register only, both publications, keyword only or any combination of above criteria – user selection.
- -Public can sign up for rules.
- -**The Notification is sent immediately upon** publication of either product.

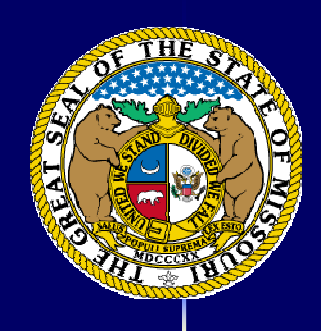

## More on e-mail notification . . . .

**This service will continue indefinitely** without renewing sign-up.

- **E-mail contains links to the Register or Code** Chapters with selected rules/criteria selections of interest.
- **This service has been very well received and This service has been very well received and** is creating "raving fans"!

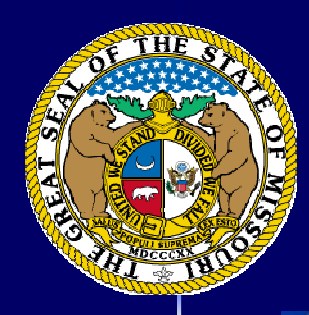

# Sign up for E-mail!

Ø

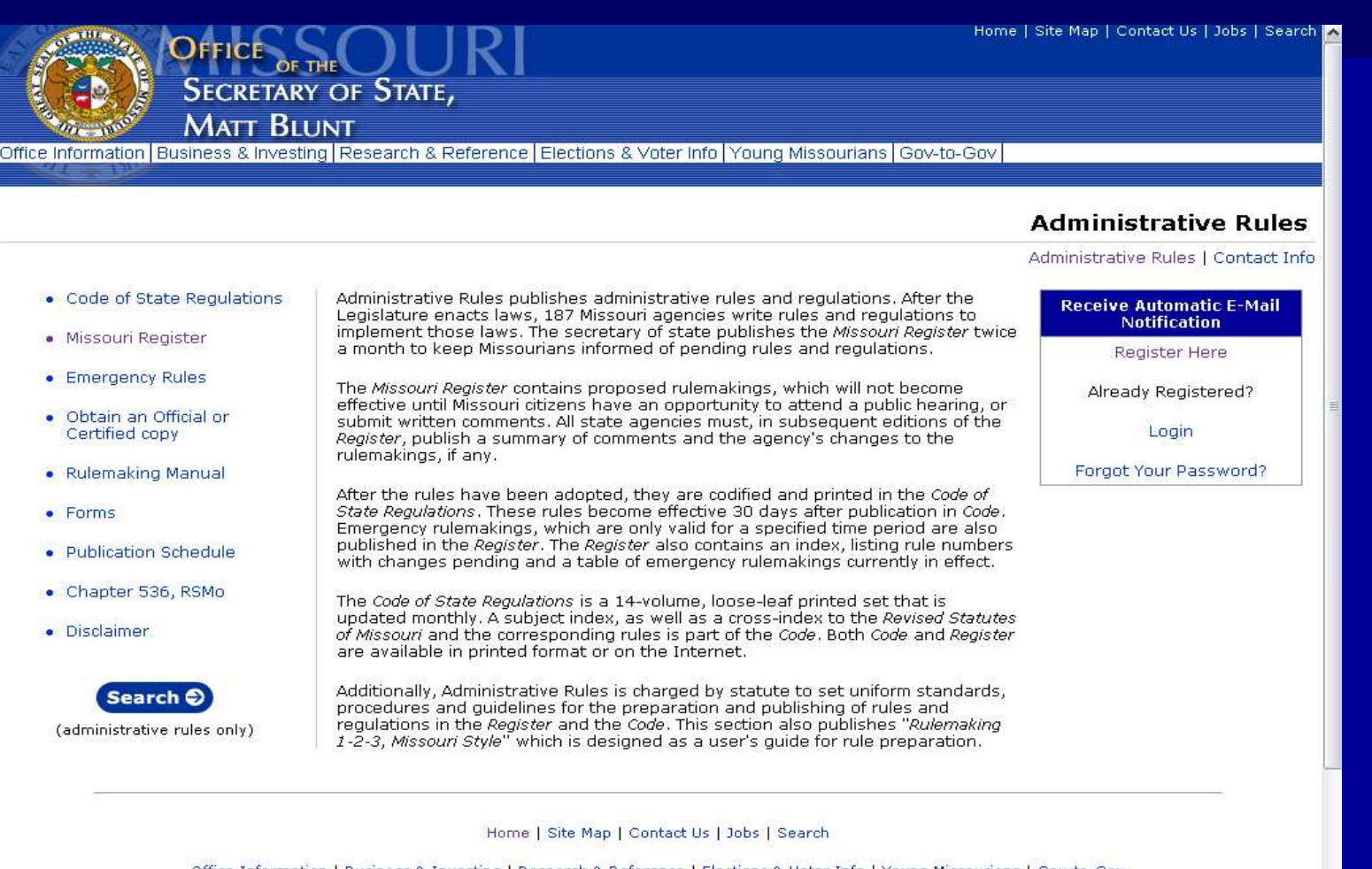

Office Information | Business & Investing | Research & Reference | Elections & Voter Info | Young Missourians | Gov-to-Gov Missouri State Government Web

Discussions \* | 3 图 图 1 1 | 2 Discussions not available on http://www.sos.mo.gov/

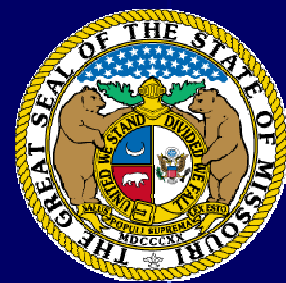

## Registration Screen

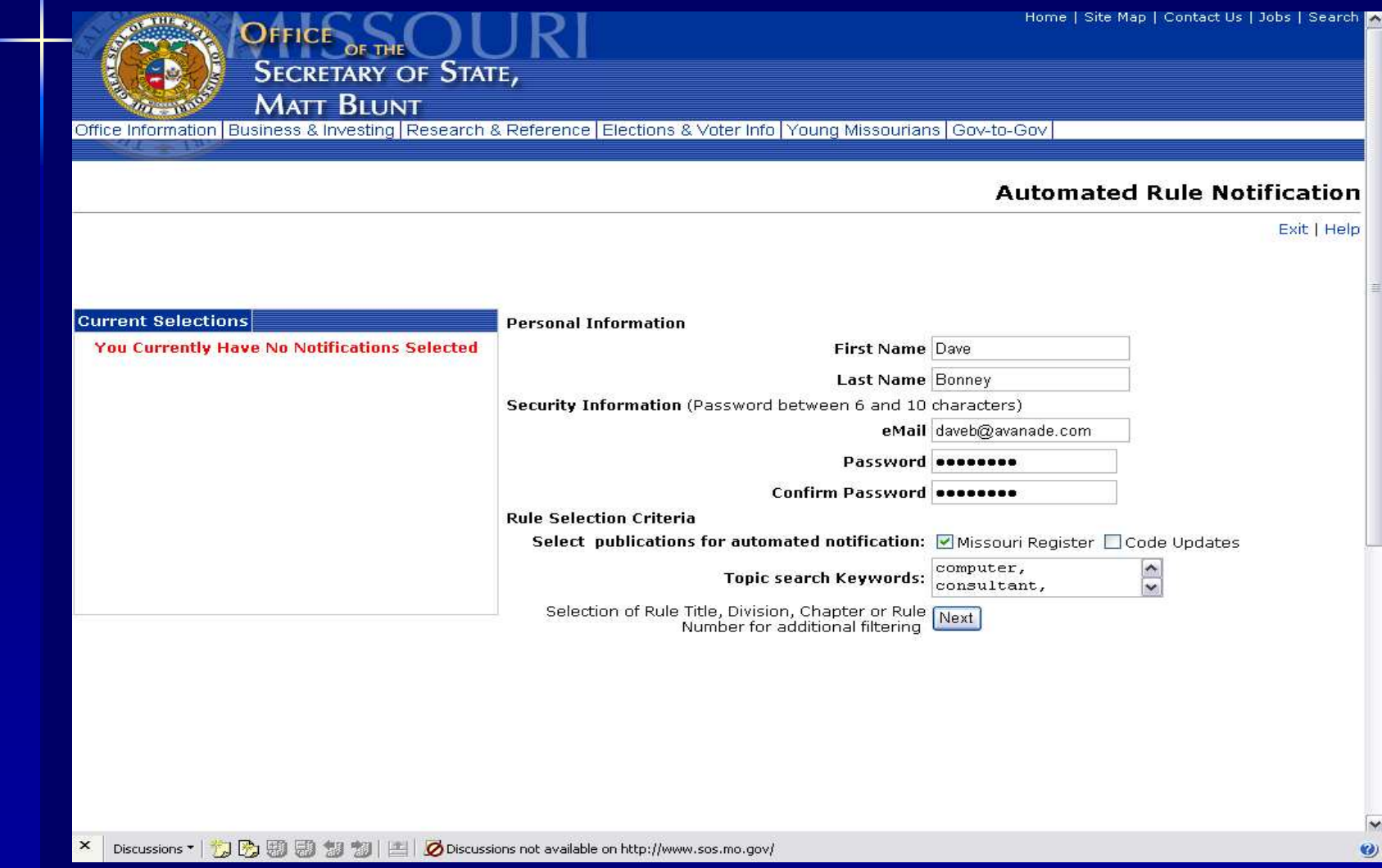

## E-Rules Workflow

- **Ne now log in all new rulemakings, upon** receipt – electronically.
- We (and/or agency) establish keywords for the notification – and system keeps track of<br>werds ontered words entered.
- System applies the statutory (Chapter 536, RSMo 2000) criteria and rulemaking<br>rysessdures and legis procedures and logic.
- **The system flags problems and generates** "automatic" e-mails to agency contacts.

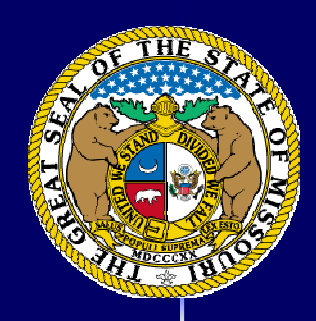

## Release 1 continues

- **It also provides a centralized rulemaking** repository with immediate visibility to rulemaking and publication status . . . (Stay tuned on this point . . . . )
- **And, it provides the framework for** integrating rulemaking and rulemaking text.

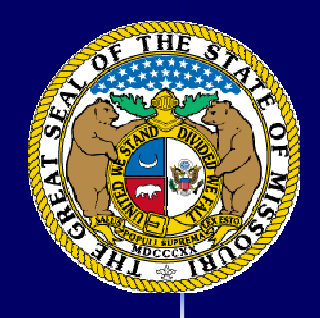

#### Release 2 – we are rapidly progressing!

- We, with the help of agency representatives, have developed templates for online filing and rulemaking electronic submittal.
- **Example 1 Agencies are currently "testing" templates** for online filing – making suggestions, assisting us in seeing the "forest for the trees".

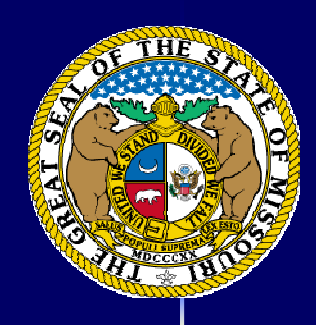

## 9,226 rules to convert . . .10,000 pages

**Ne began to convert 10,000 rules in March (A)** after ironing out some minor issues with the conversion piece we are utilizing.

■ For the most part, SMARTDOCS is a tremendous conversion tool!

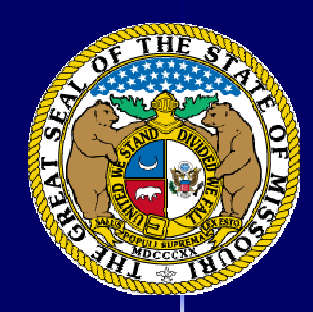

## Word integration

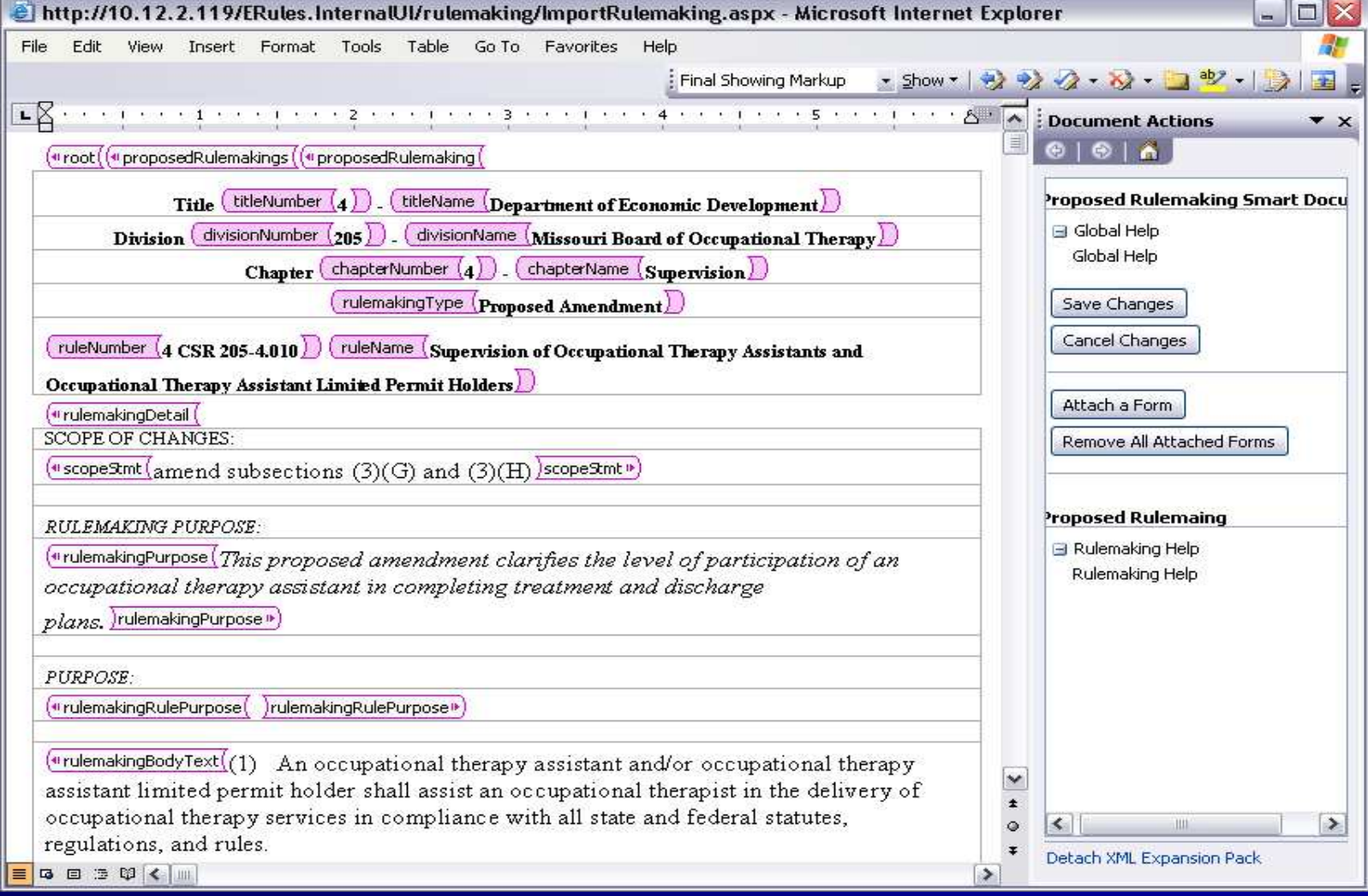

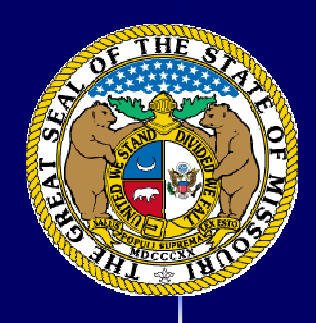

#### Have we mentioned how much funwe have had with conversion?

- -We are in the midst of totally automating our system. . . .and we're almost there!
- We asked questions! Many . . . many . . .<br>many questions!! (From users to in-house<br>staff to consultants.)
- We determined that much money could be saved by publishing an electronic-only edition of the Missouri Register . . . . And, ultimately a CD version only of the Code of State Regulations . . . .

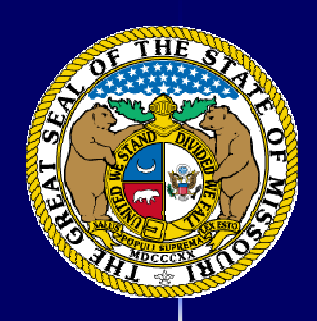

#### We are nearly there!

- We also determined we would always have to<br>Curry's "print" conies of our publications to the supply "print " copies of our publications to those<br>Like came and we also determined who required the same and we also determined<br>that the print copy will, for now, remain our "official copy".
- Conversion has been amazingly smooth!<br>UQNECTL The "issues" we have had boy HONEST! The "issues" we have had, have been relatively small ones.
- **Examede has been very responsive in helping us<br>solve these "issues" and on an extremely timely<br>hasis** basis.
- **Dur IT Director has been extremely involved and and sensualized and sensualized and sensualized and sensualized and sensualized and sensualized and sensualized and sensualized and sensualized and sensualized and sensualiz** responsive along the way . . .

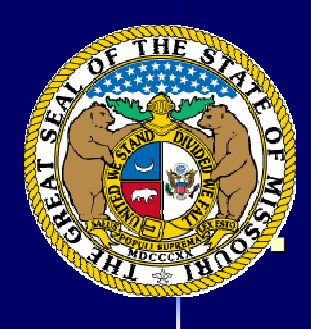

 It has taken a cooperative effort by all involved . . . But it is nearly over!

-- Conversion that is–- *Conversion that is* – (from here a real<br>change in our normal day-to-day way of -tochange in our normal day-to-day way of<br>doing business . . . . and traditional "job doing business . . . . and traditional "job<br>boundaries" will virtually be eliminated!) " will virtually be eliminated!)

- One of the members of the Ad Rules staff put it very well when he said . . . Automation is the right and necessary "Automation is the right and necessary<br>thing to do in rulemaking . . . . However, it<br>is very time consuming, thought provoking,<br>and you shouldn't do it if you don't realize 't do it if you don't realize with the reality of living in the state of flux, for an extended period of time."

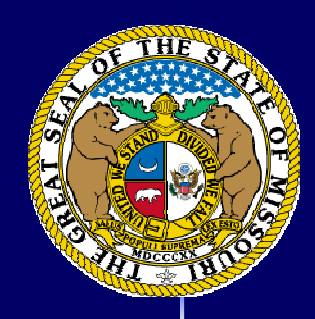

#### Times they are a changin'!

- How we did rule reads in the 1990s no longer<br>exists . . . .
- We no longer find it necessary (as<br>frequently) to direct folks to archives, records center, for old records, copies. This<br>represents a tremendous time saver for us,<br>for our Archives and Records Center staff, and, the best benefit is our customers are better served and happier!
- We can direct most, if not all, requests<br>directly to the Web new directly to the Web now . . . .

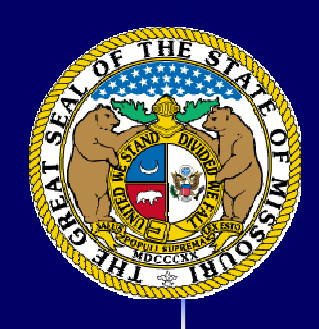

#### Release 2 marches on . . .

- **Example 1 Agencies are or will soon be (depending on all only on all only on all only on all only on all only on** where they fall into the training schema) entering rulemakings using new Word templates
- $\blacksquare$  DAVE – $-$  NEW TEMPLATE EXAMPLE HERE

#### Release 2 continues

- **Ne are training the agency users in a** predetermined prioritization scheme.
- **Rulemaking text is automatically loaded into** the e-rules application.
- **Text is stored directly from agency disk (for** now) in a database.
- **Example: Automatic reformatting of rules and analyzing function of the set of analyzing function of analyzing function of analyzing function of analyzing function of analyzing function of analyzing function of analyzing f** regulations based on standards fonts and section/subsection indentation formats, etc.
- **Amended text is merged with rule . . .** . "automagically"!

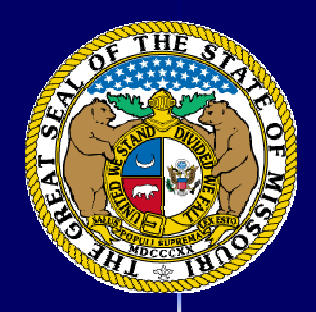

#### Release 3

- - All rulemaking text and rule text extracted from database content to create publications
- -Automated publication of Register
- -Automated publication of CSR updates
- - All pertinent information is updated in the repository on publication date
- - Enhanced Web-based access of Rules
	- Alta-Vista type search
	- Rules and rulemakings retrieved in Web format –not just PDF
	- Automated notification will contain links to Web version of rule/rulemaking, as well as actual publications (HTML, PDF, Word and XML)

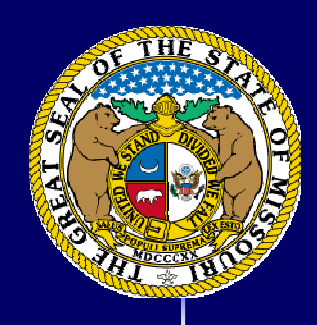

## Release 4 . . . Headed into Home!

- **Example 1 Agencies call up rules from Web browser and Latitude 1.1 Agencies call up rules from Web browser and** enter changes
- **Rencies submit rulemaking using Web** based templates
- **Dur agencies no longer have to "drive them"** here" any longer (and to the Capitol building)!
- **Documents will be attached to rulemaking as** necessary.

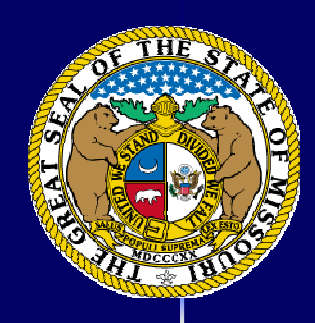

#### Release 4 continues . . .

- **Example: Agency will be able to review status of all property continuously and the set of the set of the set of the set of the set of the set of the set of the set of the set of the set of the set of the set of the set of** rulemaking at any time.
- **Dint Committee on Administrative Rules will algebra 2008 Committee on Administrative Rules will** join our system.
- **Private reads, two party reads, and in some property for the set of the set of the set of the set of the set of the set of the set of the set of the set of the set of the set of the set of the set of the set of the set of** instances, three party reads are eliminated  $\cdot$ –compare function.

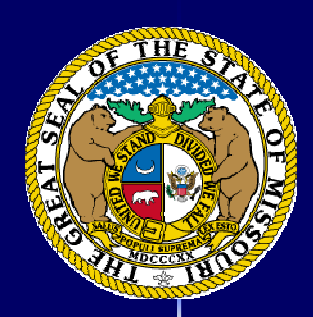

### How do we improve the process?

**Director, General Counsel and Legislative** Liaison did an exhaustive review of our enabling statute or the administrative procedures act in Missouri Revised Statutes of Missouri. –– Chapter 536,<br>...

**Proposed draft revisions to staff and others** and sought suggestions.

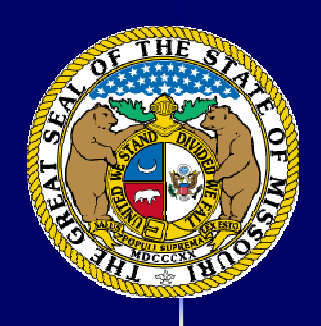

## Legislation written, passed and signed?!

**Ne developed legislation to make statutory** changes to permit electronic-only publications . . . and to permit agencies to file electronically . . . and for agencies to be responsible for maintaining their own incorporated by reference materials.

**I** attended hearings, testified at hearings, met with Senators and Representatives, and worked to get it passed in both the House and the Senate . . . (two identical versions).

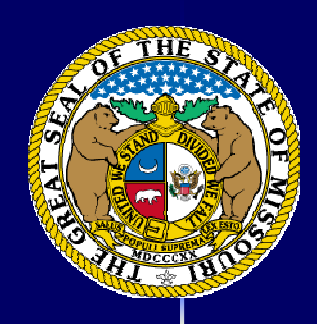

### Will the Governor sign?

- **The legislation passed, with only one minor** language change . . . .
- And both versions passed both houses
- **And . . . I am happy to announce that on July** 2, 2004, Governor Holden signed both pieces of legislation into law (effective August 28, 2004)!

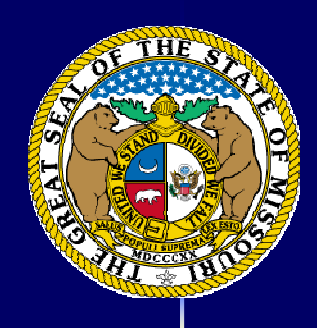

## And, it is extremely exciting!

- $\blacksquare$  We have moved to new quarters, specifically designed for us.
- $\mathbb{R}^2$ We are changing our entire way of doing business.
- We are becoming increasingly more accurate (not that we weren't already 100% accurate! $\circledcirc$  ) –and
- ■ Our efficiency has increased and workloads are spread out among all staff members.

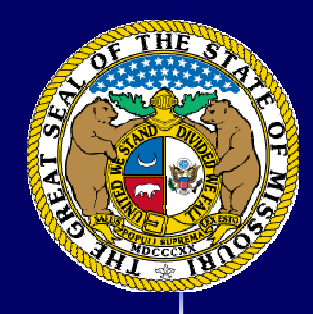

#### Come see us!!

- And, finally, Missouri has devoted substantial dollars to the development of this system. It is not totally proprietary -is not totally proprietary -- meaning we can<br>share!
- Virginia and Kansas have been to visit and Virginia and Kansas have been to visit and see where we were following February's meeting . . . .
- We are meeting with Florida . . . .
- And, we welcome the opportunity to share our experiences with you and, where applicable, our system with you.

#### We thank you for this recognition . . . and feel most humbled.

- **Example 1 Finally, we want to thank you from the bottom** of our hearts for this awesome recognition the "Prince" of rulemaking. –– whom I am told was<br>ing
- **Example 2 It will be a recognition for all the many hours** We have devoted to this project and the many efforts at all levels of staff involvement . . . And to Secretary Blunt for his willingness to let us chart this path and his desire to make<br>information more accessible for all citizens.
- We are humbled and honored by your We are humbled and honored by your recognition of our innovations and achievements in Missouri . . . And we are very proud to "Show You" our system!

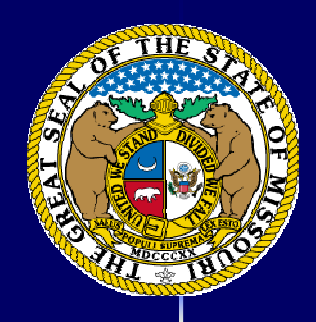

## TECHNICAL HIGHLIGHTS

- -• To recap –**- and Dave may wish to** expand upon . . . .
- -Our solution is a Microsoft Solution
- -**Integration of Microsoft Word 2003** with Web Based Application

 $\checkmark$  Word familiar to most users  $$ therefore reduces training time/curve on both agency side and internal side.

 $\checkmark$  Word is already licensed  $\checkmark$ –– reduced ongoing maintenance.

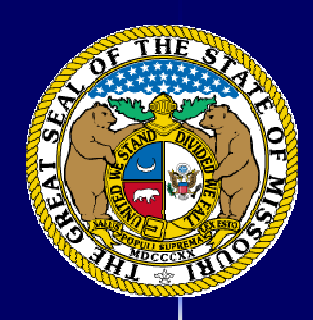

## Technical Highlights continued . . . .

- -**The Database storage of rule and** rulemaking text
	- $\checkmark$  Rules and regulations can be automatically published in a variety of formats (HTML, PDF, Word) with different looks.
	- $\checkmark$  Database storage greatly improves and enhances our search capabilities for the general public.
	- $\checkmark$  Cleaned up rules stored in special XML format –WordML
	- $\checkmark$  Opens up many opportunities and possibilities for utilization of text in the future.

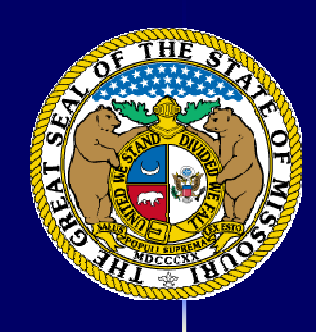

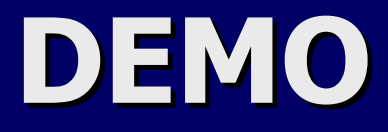

#### $\blacksquare$  Demo  $\ldots$  .

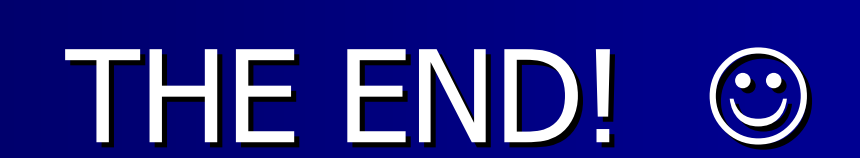

THE